# Sage 500 ERP

# Business Insights Explorer

Business Insights Explorer is one of the most convenient ways to navigate your business. It brings ad hoc inquiry, drill-down, and drill-around analysis up to a whole new level. Turn your data into knowledge that you can act on by using powerful sorting, grouping, and filtering capabilities that you personalize to your specific needs and role within your company.

This easy-to-use inquiry and analysis application optimizes your daily decision-making tasks in the most critical areas of your business. A streamlined grid interface spans multiple data elements in one view, including contacts, general ledger transactions, balances, payments, invoices, sales orders, purchase orders, work orders, projects, and many, many more. Change views for the same customer, plus drill down to the transaction level and access customer maintenance for edits without having to go to other modules in your Sage 500 ERP (formerly Sage ERP MAS 500) system. What's more, you can launch your familiar Sage 500 ERP tasks directly from within Business Insights Explorer and find the information you're looking for without losing your place. This 360-degree view gives you the ability to quickly access timely, up-to-the-minute business information. The result favorably impacts your bottom line and your long-term success through more accurate decision-making and enhanced customer satisfaction.

Business Insights Explorer provides you with a better way to access and understand your data offering you a powerful, intuitive reporting tool—and you don't have to be a programmer to use it! First-time users can start right away. More importantly Business Insights Explorer is great for analyzing "what-if" scenarios that can keep you awake at night. Who are the top customers for each of your salespeople? What products do they buy? How many new customers did you gain last month? And, because of the depth of functionality, Business Insights Explorer continues to grow with you and your business far into the future.

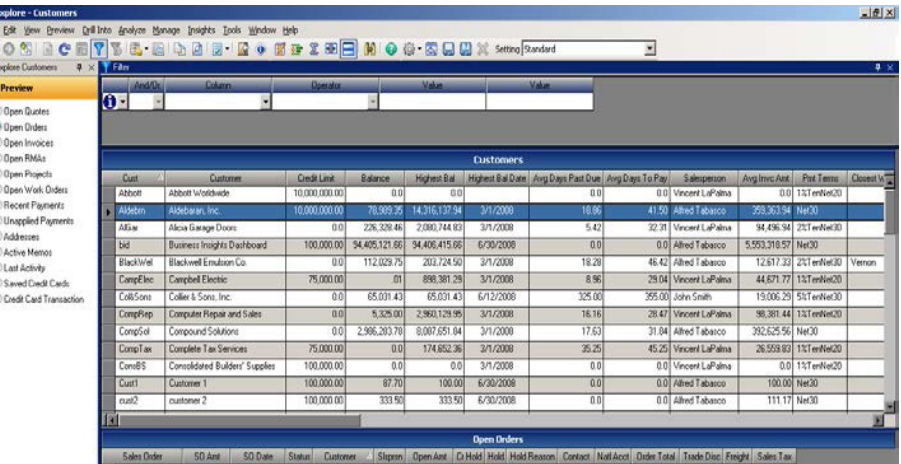

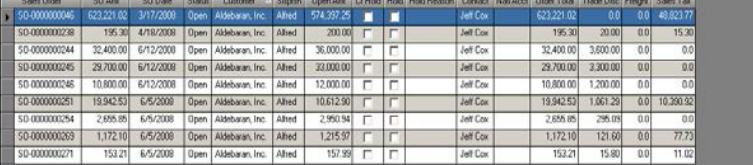

#### **BENEFITS**

- Get timely access to key business information in a format that is easy to read and understand.
- Easily apply query, reporting, and statistical analysis to make faster and better decisions for your future—this afternoon or next year.
- Quickly assess the state of your business; monitor a new product's acceptance rate or the impact that a competitor's promo is having on your sales.
- Share information with other in your organization in a meaningful way.
- Use intuitive grid-based view of key entity and transaction-level data for more precise tracking and resolution.
- Easily drill around into original records and change views for at-your-fingertips access to invoices and transactions.
- Save views containing customized preferences and predefined filters for future use and navigation.
- Gain quick access to key system tasks for the displayed entity with powerful task launch options.
- Enable a wide range of sorting, grouping, and reorganizing functionality with easyto-use customization and personalization features.
- Export all data or just the data in the customized view to Excel, Word templates, or PDF for quick reporting or further analysis.

With just a few clicks, Business Insights Explorer delivers quick and easy data inquiries, drill-downs, answers to "what-if" scenarios, and last-minute must-have executive requests.

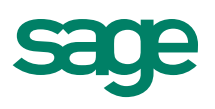

"Sage 500 ERP is more than just an incredibly good general ledger package. It's the engine that serves as the foundation for our entire system."

> Scott Summerhays President Summerhays Music Center

## Sage 500 ERP I Business Insights Explorer

## Features

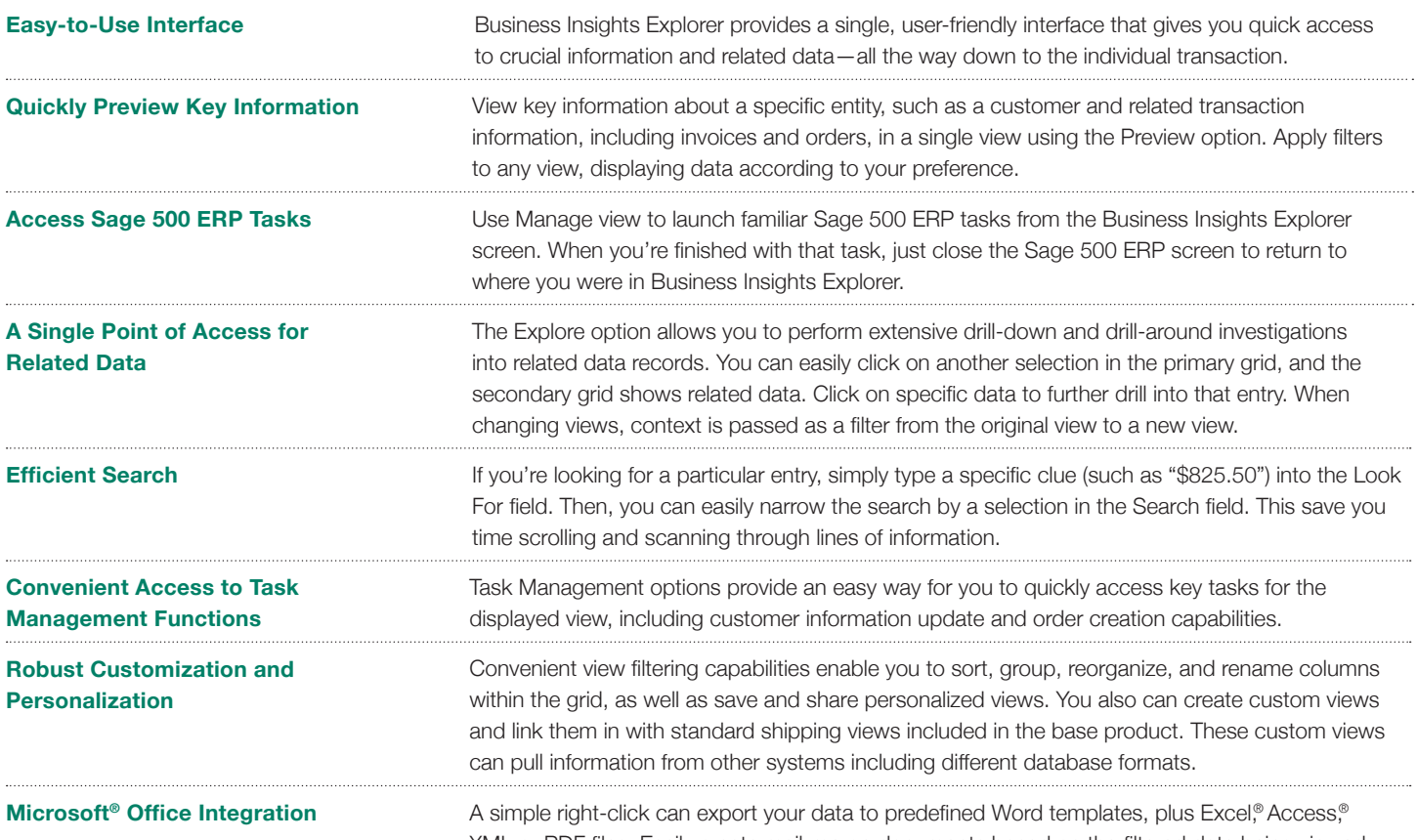

XML or PDF files. Easily create mail-merge documents based on the filtered data being viewed, or, export the data in a view to Excel for additional analysis or as a quick report.

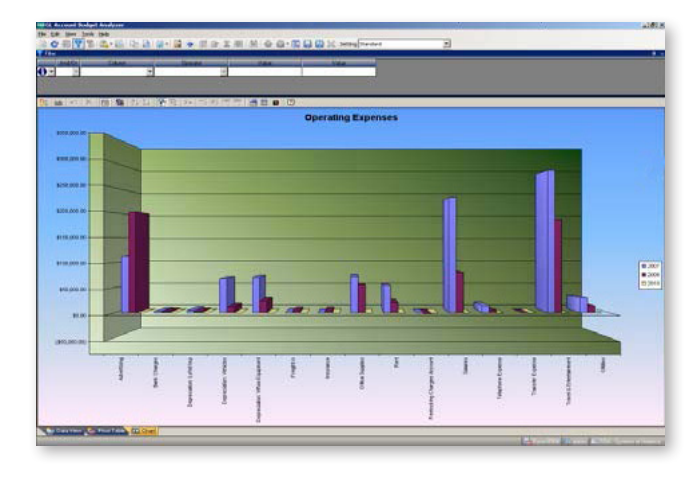

**Business Insights Explorer** provides one-click access to related Business Insights Analyzer views, for complex "what if" analysis and charting capabilities.

©2012 Sage Software, Inc. All rights reserved. Sage, the Sage logos, and the Sage product and service names mentioned herein are registered trademarks<br>or trademarks of Sage Software, Inc., or its affiliated entities. All o

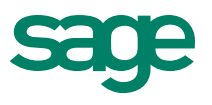